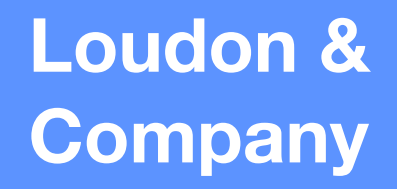

# [Drupal+Varnish Mini-Book](http://loudonco.com)

**http://loudonco.com**

### [Overview](http://loudonco.com) **Loudon &**

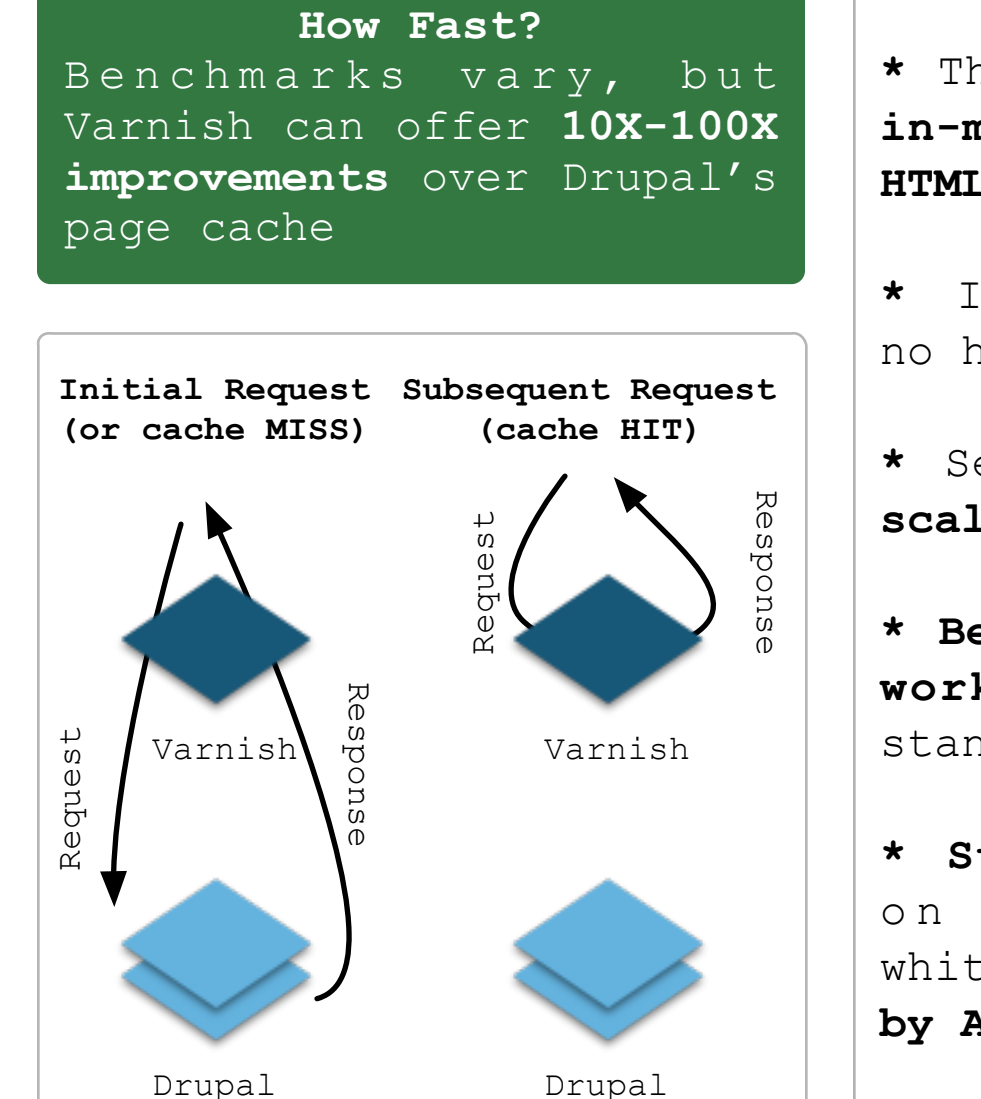

**\*** Think of **Varnish as an ultra fast, in-memory key-value store: URL to**  HTM<sub>L</sub>

- **\*** It **works with native Drupal 7**, no hacking core :)
- **\*** Serves **anonymous users at massive scale**

**\* Best-practices + lots of community work make installation easy** and standard across Drupal sites

**\* Stable and production-ready**: used on **high-profile sites** (D.O, whitehouse.gov, Grammy.com) and **used by Acquia and Pantheon**

**Cookies** - Varnish doesn't cache requests with cookies: strip them out in the Varnish VCL or use AJAX

**Ecommerce** - Uses sessions and cookies to track carts: use an AJAX cart

**SSL** - Varnish is HTTP only: put Stunnel or Nginx in front

**Authenticated Users** - They require sessions and cookies: ESI offers hope here but at significant complexity

**Mobile** - Cached pages can't execute theme-switching PHP code: either move the logic to the Varnish VCL or use Responsive Design

**Shared Server** - Root access is required to install/configure Varnish: either Boost instead or host with Pantheon or Acquia

### [Verify the Cache!](http://loudonco.com) **Loudon & Loudon &**

**TIP:** Is This URL Cached? curl -sI http://example.com/my-url | grep -i HIT

# Get a quick list of your most popular pages awk '{print \$7}' *apache-or-nginx.log* | grep -Ev '.(jpg|css|js|png|woff)' | sort \ | uniq -c | sort -rn | awk '{print "*http://mysite.com*"\$2}' | head -50 | tee urls.txt

# Run a simple bash script on urls.txt (the output from above) # this will run curl -I against the URLs and check for cache HITs ./varnish\_check.sh

# Top requests going to the backend (ie MISSes) varnishtop -i txurl

[# See MISSes and HITs live \(you want pipes like example below, hashes are MISSes!\)](https://raw2.github.com/tloudon/perf-sanity/master/varnish_check.sh) varnishhist

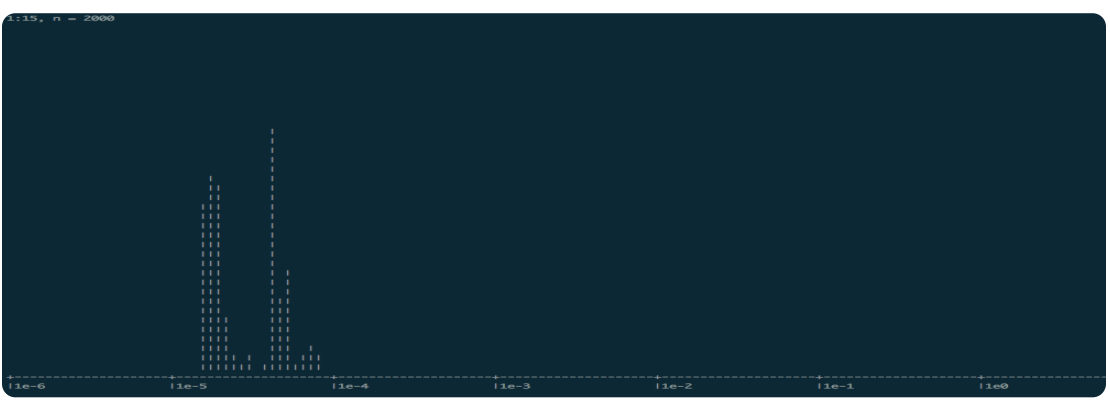

## Expiration **Loudon &**

#### **TTL**

Cache expires a set number of seconds after it was cached

Easy to understand

Easy to setup

Not very efficient, in practice Varnish caches the same HTML many times

Can cause confusion among less technical editors/staff when the new content "isn't showing up"

#### **Content-based**

Varnish purges content on changes in Drupal

Ideal: transparent to editors, staff, and users as well as maximum efficiency

Requires Drupal configuration and modules to: 1) Recognize content changes 2) Enable communication between Drupal and Varnish to purge the cached content

[See Varnish module](https://drupal.org/project/varnish) [See Purge module](https://drupal.org/project/purge)

[See Expire module](https://drupal.org/project/expire)

Install Varnish 3 via apt-get or yum

Adjust the Varnish daemon to: 1) Store in RAM (preferred)

2) Listen on port 80

Download and tweak the Lullabot [or Four Kitchens VCL—restart the](#page-6-0)  service after changes.

(See Resources, you may need to e.g. adjust the backend host—AKA Drupal—IP or port)

```
Configure Drupal:
1) Update the reverse proxy 
section in settings.php
2) Enable "Cache pages for 
anonymous users" and set the max 
TTL in the admin GUI at /admin/
config/development/performance
```
Install expiration/caching modules if desired

Check that your pages are caching! You may need to change modules, recreate pages, use AJAX, etc.

PROFIT

<span id="page-6-0"></span>**Four Kitchens VCL** - Uses a whitelist for Cookies, adds HIT or MISS header, grips content, and provides 404, 500, and 301 [caching \(404 caching is crucial,](https://fourkitchens.atlassian.net/wiki/display/TECH/Configure+Varnish+3+for+Drupal+7)  Drupal bootstraps these!)

**Lullabot VCL** - Very similar to [the 4K VCL, but doesn't have 404](https://www.lullabot.com/sites/lullabot.com/files/default_varnish3.vcl_.txt)  caching. Provides an example of multiple backend servers and a nicely detailed accompanying blog post.

**Varnish CLI** [- a quick overview](http://christophercato.blogspot.com/2011/03/top-4-varnish-commands.html)

**VCL Device Detection - Tf** Responsive Design is not possible, device detection [requires VCL changes, passing](http://fangel.github.io/mobile-detection-varnish-drupal)  headers back to Drupal, and (custom) code to handle the headers in Drupal

**Varnish Request Diagram** - good [for deep customization/ESI](https://www.varnish-cache.org/trac/wiki/VCLExampleDefault)

Varnish Ecommerce - uses [authcache on the bleeding edge!](https://drupal.org/node/2162047)